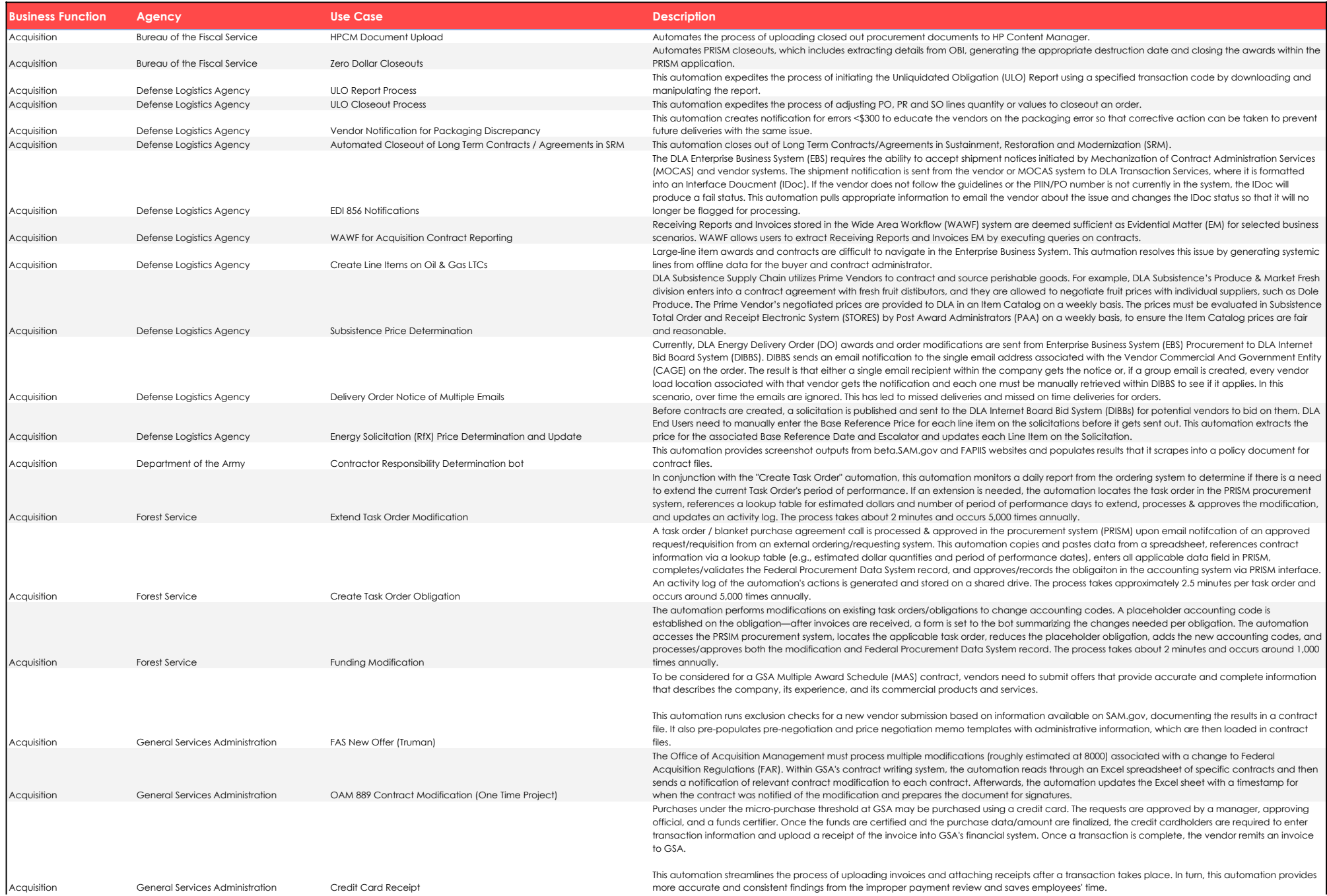

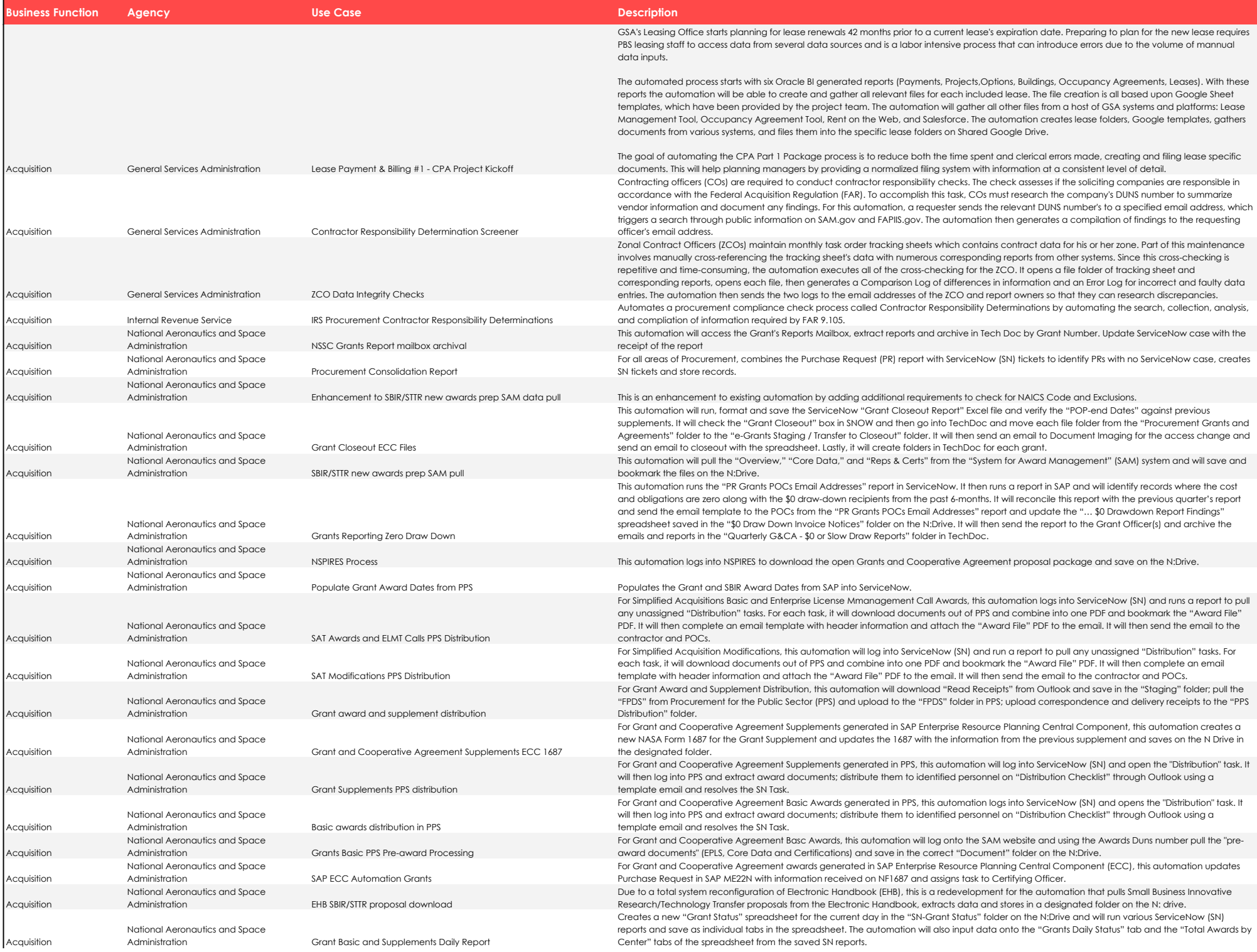

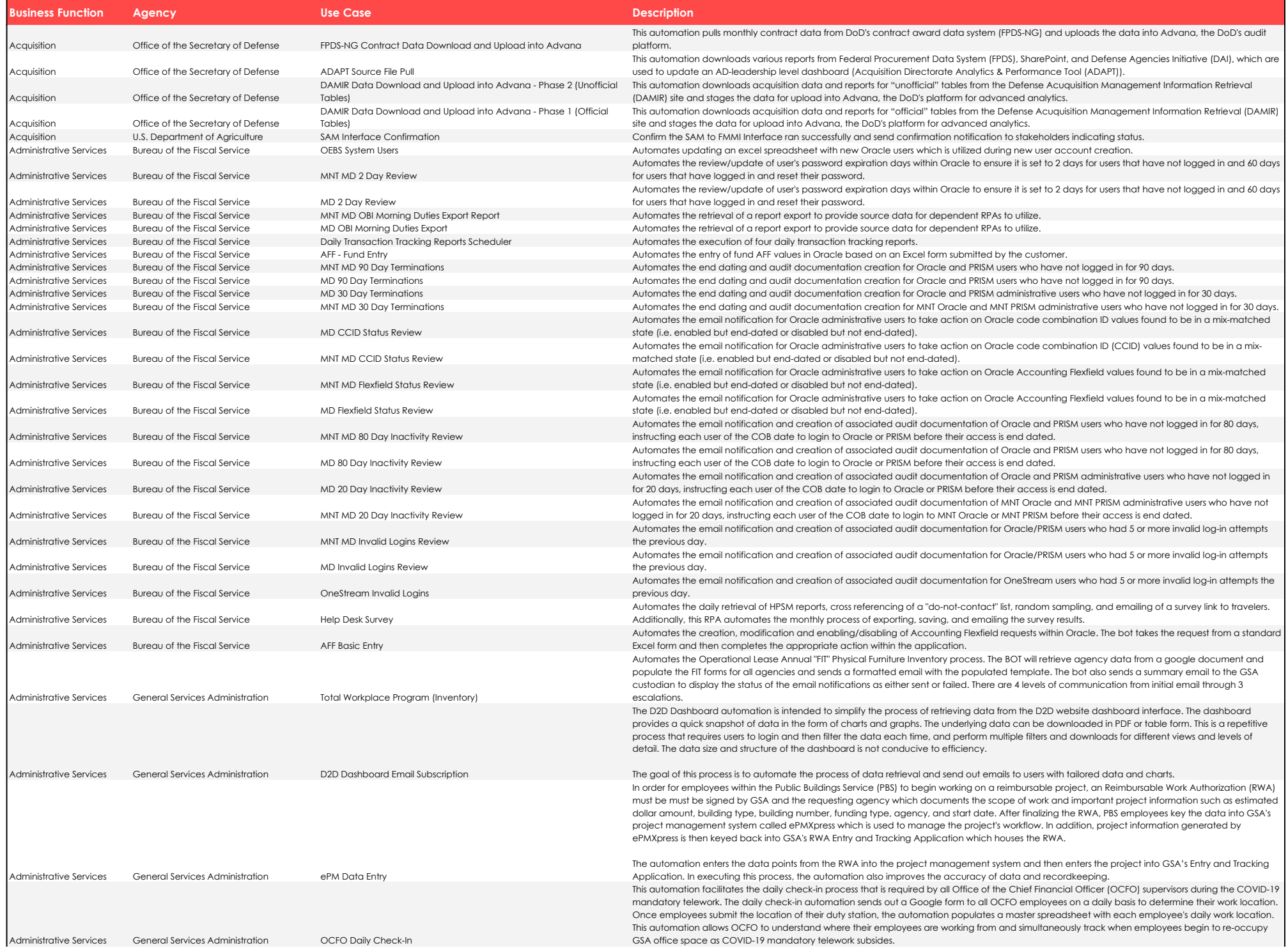

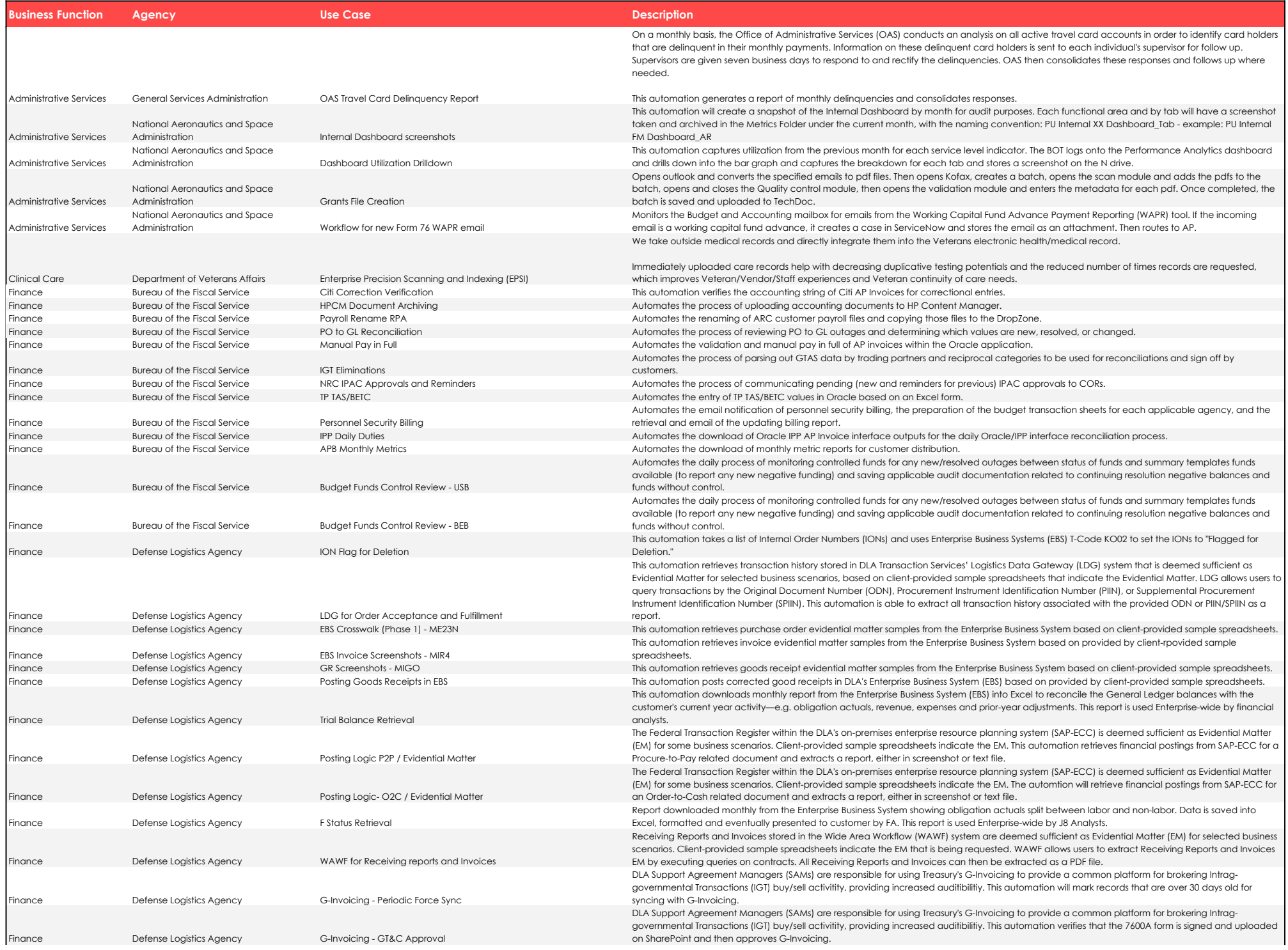

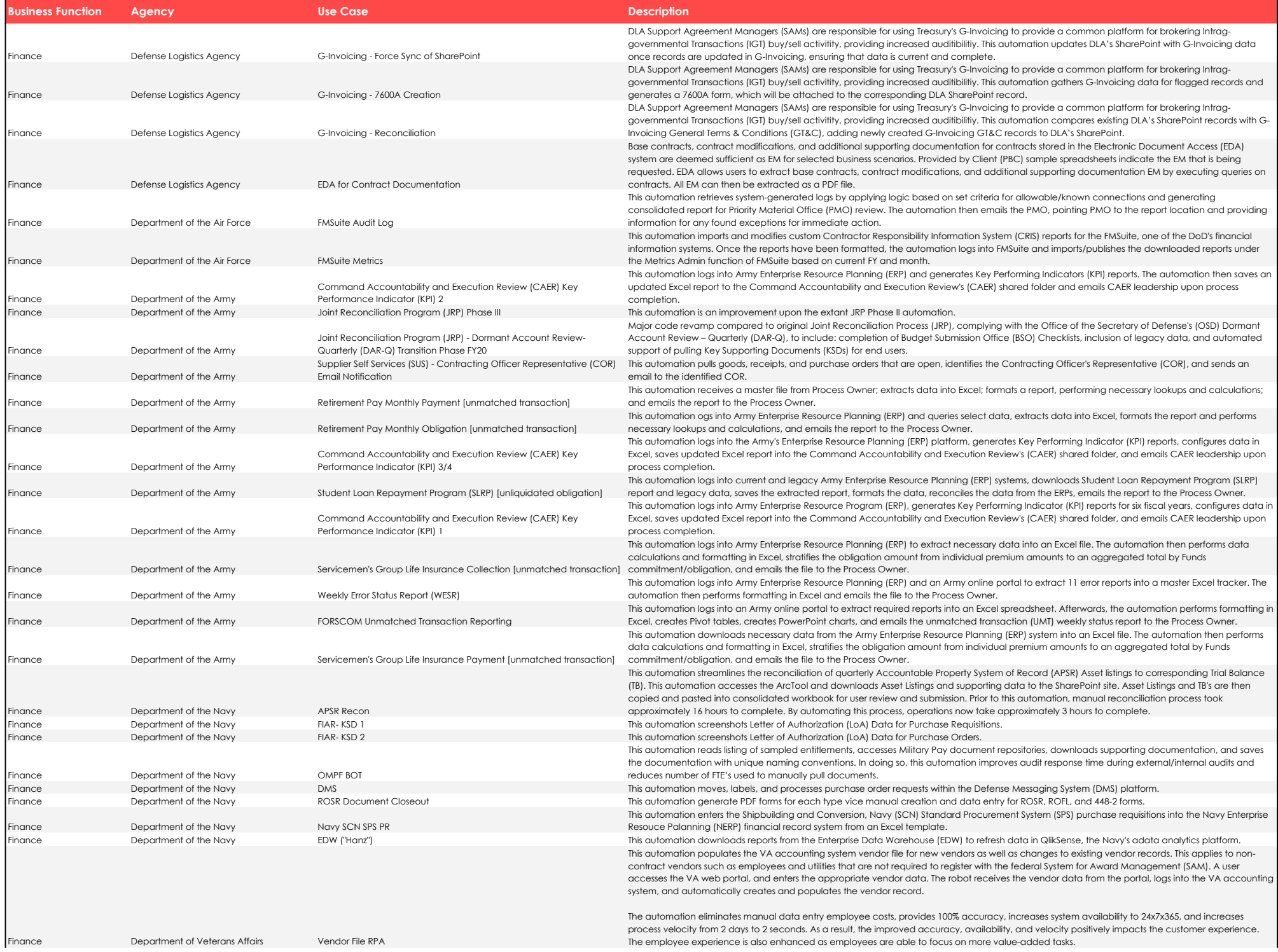

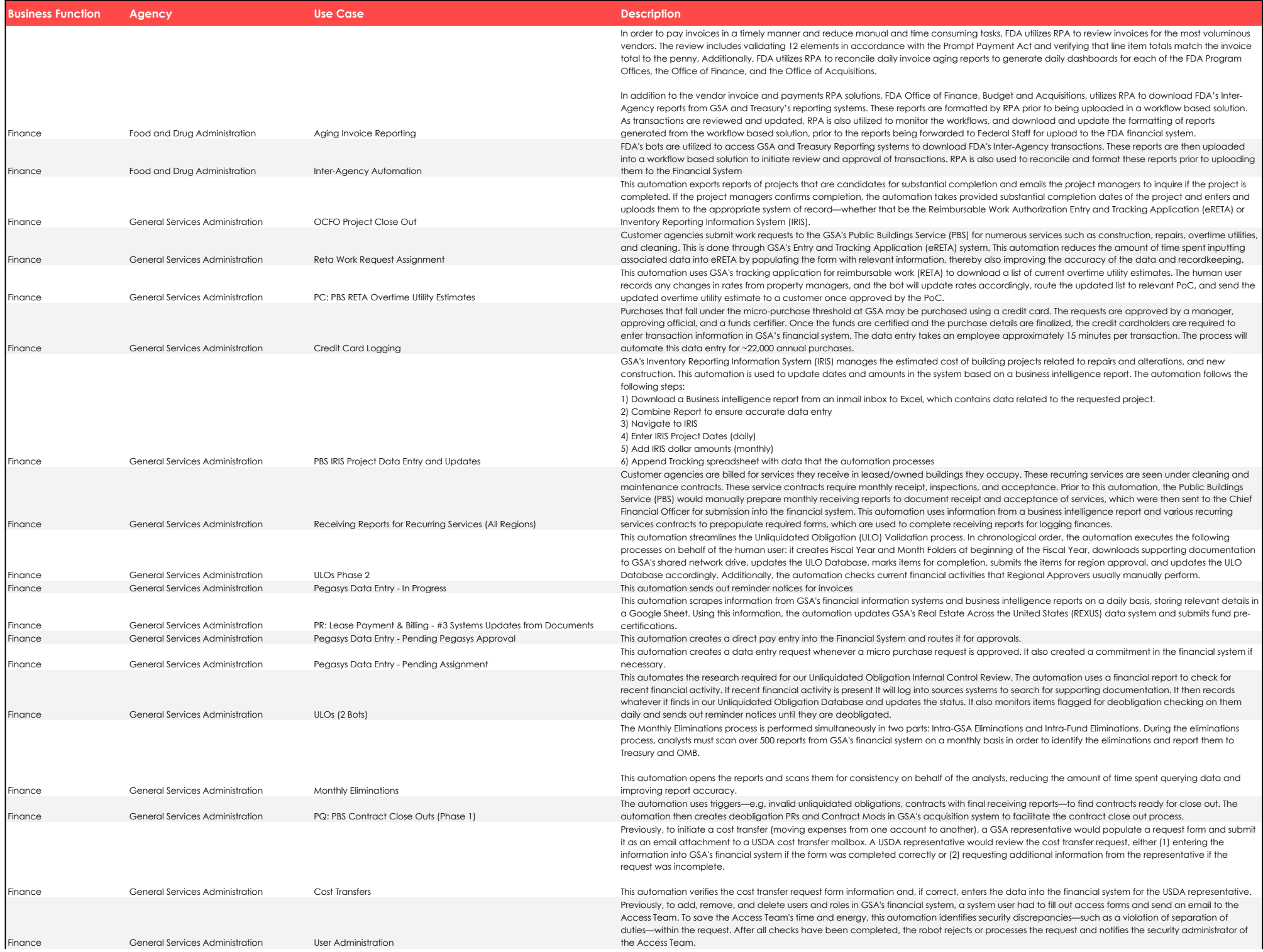

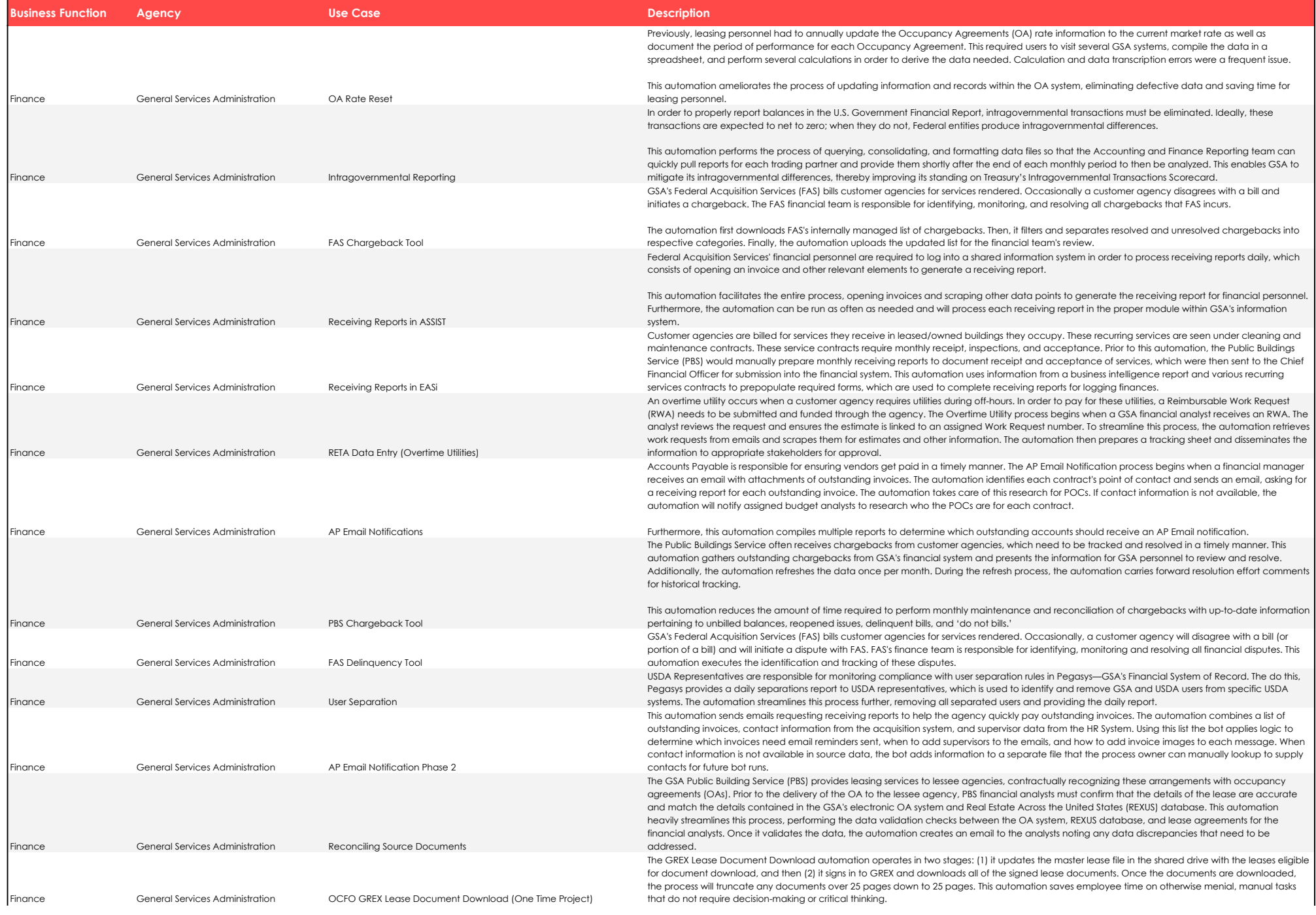

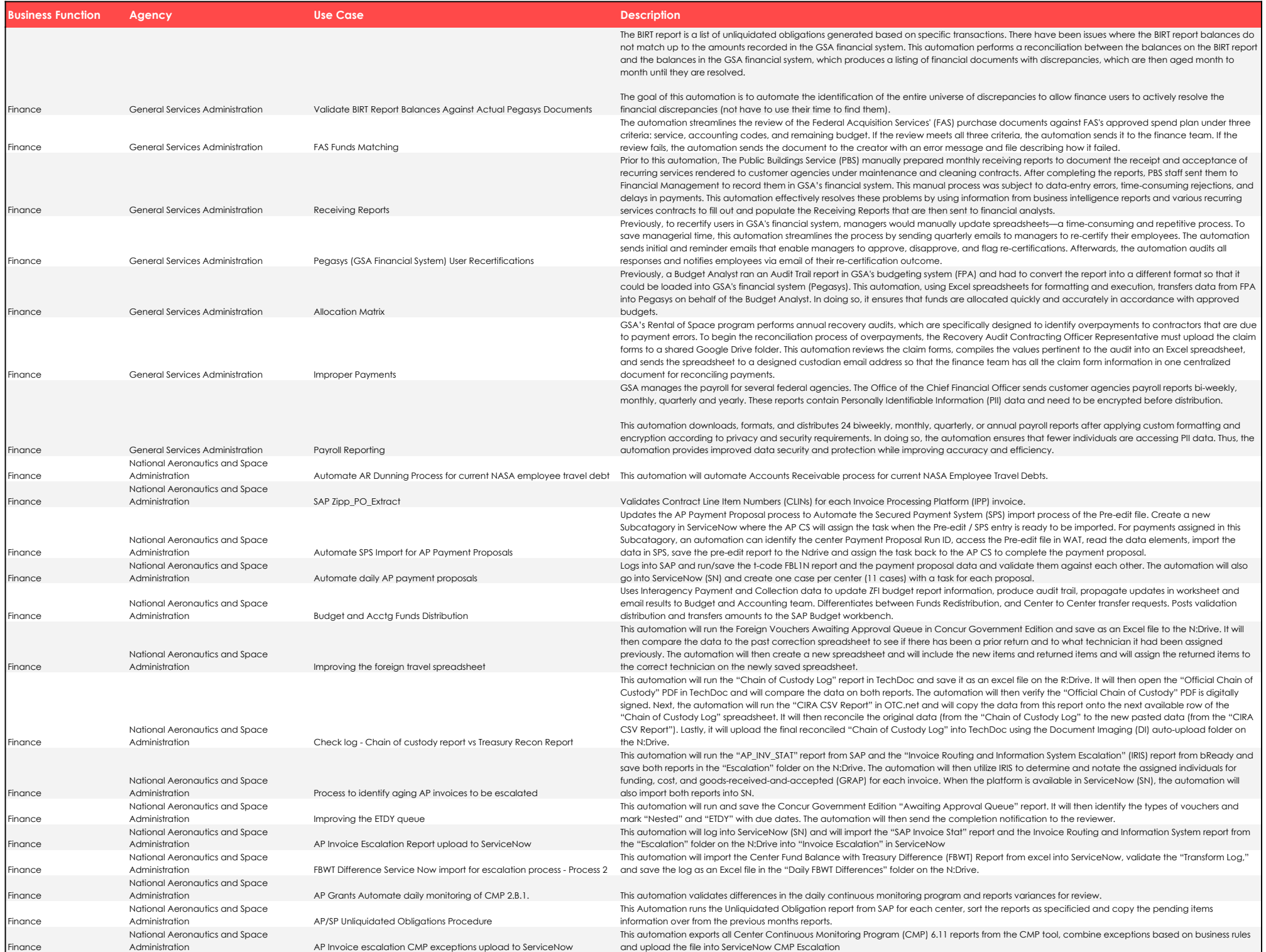

![](_page_8_Picture_442.jpeg)

![](_page_9_Picture_412.jpeg)

![](_page_10_Picture_462.jpeg)

![](_page_11_Picture_495.jpeg)

![](_page_12_Picture_273.jpeg)